### **BAB III**

# **METODE PENELITIAN**

## **3.1 Metode Penelitian**

Pada penelitian ini peneliti melakukan penelitian dengan tahap-tahap sebagai berikut:

1. Studi literatur

Pengumpulan literatur dan bahan kajian berupa penelitian yang berkaitan dengan permasalahan yang ada pada tugas akhir ini. Pencarian literatur dan bahan kajian ini dapat berupa jurnal, buku, artikel, internet, dan lainnya yang dapat dijadikan sebagai referensi untuk berlangsungnya penelitian.

2. Perancangan sistem

Perancangan dilakukan sesuai dengan studi literatur yang telah dikumpulkan dengan memperhatikan persamaan matematis (pemodelan sistem) yang berkaitan dengan permasalahan.

3. Simulasi

Simulasi dilakukan dengan menggunakan *software* matlab yang digunakan untuk pengolahan data dan *plotting* grafik hasil simulasi.

4. Analisis Hasil

Tahap akhir setelah perancangan dan simulasi yaitu menghasilkan bentuk grafik yang mewakili hasil simulasi pada penelitian ini. Langkah terakhir yaitu peneliti menganalisis grafik yang ditampilkan dan mengambil informasi yang ada pada grafik.

## **3.2 Alur Penelitian**

Pada penelitian tentang "Analisis Sistem Kendali Daya pada Jaringan *Femtocell*" dilakukan beberapa pengujian dengan menggunakan algoritma DPC. Pada tahap awal peneliti menentukan jumlah *user* dan chanel serta menentukan posisinya yang tersebar secara acak. Selanjunya dilakukan uji kelayakan jaringan dengan menghitung nilai *eigenvalue* pada matrix H. Jika kondisi sinyal yang dihitung sudah dalam keadaan yang fisibel, selanjutnya dilakukan pengujian untuk mengetahui pada iterasi keberapa *user* dapat mencapai kondisi daya dan SINR target yang kovergen. Untuk lebih jelasnya dapat dilihat pada *flowchart* penelitian pada Gambar 3.1.

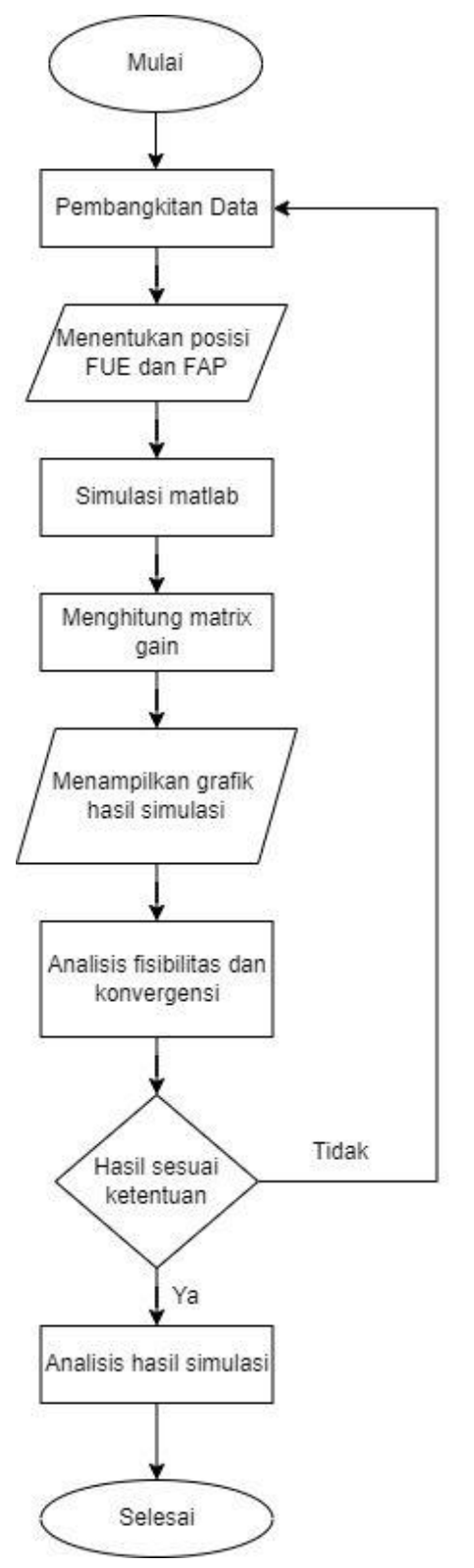

**Gambar 3. 1 Alur Penelitian**

Pada Gambar 3.1 merupakan alur dalam penelitian yang mana dimulai dengan pembangkitan data yang merupakan jumlah pengguna, *channel*, dan posisinya yang tersebar secara acak. Setelah mendapatkan data yang dibutuhkan selanjutnya dilakukan simulasi menggunakan *software matlab* untuk menentukan nilai *link gain* matrix H. Setelah nilai matrixnya didapatkan, dilanjutkan dengan menghitung nilai *eigenvalue* matrix H untuk mengetahui fisibilitas sinyal. Jika kondisi sinyal belum memenuhi memenuhi persyaratan fisibel maka perlu dilakukan pembangkitan data awal saat menentukan posisi dan jarak pengguna, namun jika sudah memenuhi persyaratan fisibel selanjutnya dilakukan uji konvergensi daya dan SINR target tercapai. Uji konvergensi dilakukan dengan pembaruan daya yang dilakukan berulang hingga kondisinya konvergen. Setelah hasilnya konvergen dilanjutkan dengan tahap yang terakhir yaitu melakukan analisis dari hasil data yang didapatkan.

#### **3.3 Alur Penelitian DPC**

Adapun alur penelitian dengan menggunakan algoritma DPC sebagai tahapan simulasi yang dilakukan untuk menguji kelayakan metode DPC yang ditunjukkan pada Gambar 3.2. Tahap yang pertama yaitu dengan menginisisi nilai  $P_i$  dan  $P_{max}$ . Tahap berikutnya terdapat dua kemungkinan jika nilai  $P_i < P_{max}$  bernilai salah maka selanjutnya dilakukan dengan persamaan  $P(t+1)=P_{max}=P^*$  dan dipastikan bahwa kondisi jaringan sudah konvergen. Namun bila nilai  $P_i < P_{max}$ bernilai benar maka nilai P<sup>i</sup> harus dinaikkan dengan melakukan perhitungan menggunakan persamaan 2.1 (*power update* DPC). Setelah nilai daya dinaikan, selanjutnya dilakukan perhitungan dengan menggunakan persamaan  $P(t+1)=P^*$ . bila kondisi tersebut bernilai benar maka kondisi jaringan konvergen, namun bila kondisinya salah selanjutnya dilakukan perhitungan dengan kondisi nilai dayanya harus bernilai positif dan kurang dari nilai daya total. Bila kondisi ini terpenuhi maka akan menghasilkan nilai daya yang konvergen. Namun bila kondisinya tidak terpenuhi maka selanjutnya menggunakan persamaan  $P(t+1) \leq P_{max}$ . Bila kondisi ini terpenuhi maka dilanjutkan dengan uji konvergensi daya. Namun bila kondisinya bernilai salah maka dilakukan kembali proses *power update* DPC hingga memenuhi kondisi yang konvergen.

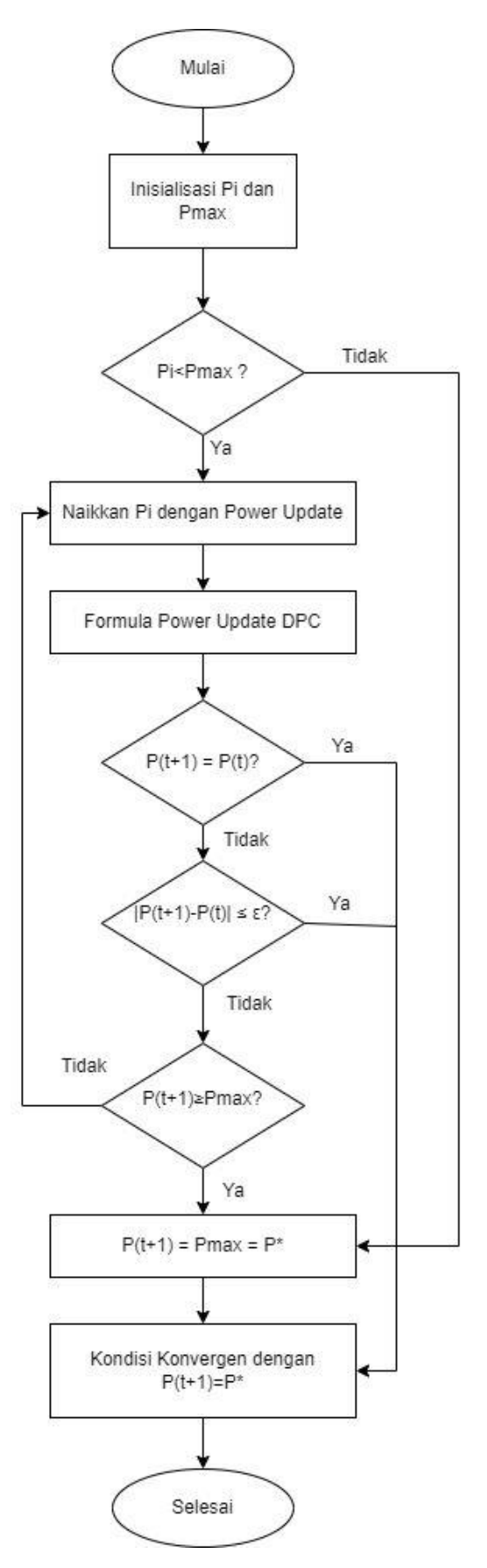

**Gambar 3. 2 Alur Penelitian Metode DPC**

#### **3.4 Pembangkitan Data**

Data utama dalam peneitian ini meliputi 2 jenis yaitu data *user* dan data *channel* yang dibangkitkan dengan skema jaringan yang telah ditentukan. Pembangkitan data dilakukan dengan cara inisialisasi mengenai jumlah *user* dan jumlah *channel* yang akan dipakai dalam penelitian. Sedangkan posisi atau jarak pasangan *user* yaitu *transmitter* (Tx) dan *receiver* (Rx) disebar secara acak tetapi masih dalam range dari *coverage area femtocell* pada topologi jaringan *co-tier* atau masih dalam range dari *coverage area macrocell* pada topologi jaringan *co-tier.*

## **3.5 Penentuan** *User*

Tahap berikutnya dari penelitian ini adalah penentuan *user* yang akan dijadikan sebagai objek penelitian yang berkaitan dengan penggunaan teknologi jaringan *Femtocell*. Pada tahap ini, peneliti menentukan jumlah *user* awal sebanyak 5 *user* dan kemudian ditambahkan jumlah *user* sebanyak 5 menjadi 10 *user* yang kemudian akan dibandingkan dalam mencapai kondisi yang fisibel dan mencapai SINR target dan kemudian dilakukan analisis terhadap perbandingannya. Setiap *user* yang ada dalam range lokasi penelitian masingmasing memiliki satu pasang *Femtocell user equipment* (FUE) dan *Femtocell access point* (FAP).

Karena posisi *user* yang tersebar secara acak maka untuk menentukan posisi *user* menggunakan rumus random pada *software Microsoft Excel* agar mendapatkan angka yang acak yang digunakan sebagai kordinat atau posisi *user*. dalam menentukan posisi *user* dilakukan pembatasan pada luas wilayah persebaran seluas 250 m<sup>2</sup>. Setelah mendapatkan angka yang acak selanjutnya disimulasikan dengan menggunakan *software matlab* untuk mengetahui lokasi *user* serta pasangan FUE dan FAP nya. Untuk melihat posisi *user* pada *matlab* dapat menggunakan perintah berikut:

```
plot(x1, y1, '+', x2, y2, '*')
xlabel('x(m)'), ylabel('y(m)')legend ('FAP','FUE','location','eastoutside')
axis ([0 250 0 250])
```
#### **3.6 Uji Fisibilitas**

Uji fisibilitas pada sistem DPC dilakukan dengan menghitung nilai *eigenvalue matrix H*. setelah melakukan perhitungan nilai *eigenvalue matrix H* hasilnya harus memenuhi perstaratan nilai matrix |*eigenvalue H*|<1. Dengan demikian jika hasil nilai *eigenvalue matrix H* negatif atau lebih dari 1, maka sistem termasuk sebagai sistem tidak fisibel. Namun sebaliknya jika hasil perhitungan nilai mutlak *eigenvalue H* kurang dari 1 maka sistem termasuk sistem fisibel. Selain dengan menggunakan perhitungan nilai *eigenvalue matrix H* uji fisibilitas sistem juga dapat dilakukan dengan menggunakan persamaan 2.4. Jika hasil perhitungan *power vector* memenuhi kondisi *non negative power vector* atau hasil perhitungannya bernilai positif maka sistem termasuk sistem fisibel. Begitupun sebaliknya bila kondisi *non negative power vector* tidak tercapai maka sistem termasuk sistem tidak fisibel.

#### **3.7 Uji Konvergensi**

Pada metode kendali daya teristribusi *femtocell* ada dua parameter yang perlu diuji konvergen agar sistem jaringan yang dibuat memiliki kualitas yang baik. Parameter yang perlu dalam kondisi yang konvergen yaitu paremeter *power* dan paremeter SINR. Dalam melakukan uji konvergensi *power* pada sistem DPC dilakukan dengan menggunakan persamaan (2.1) sedangkan untuk melakukan uji konvergensi pada SINR target dapat dilakukan dengan menggunakan persamaan (2.2). untuk menguji bahwa sistem yang dibuat memiliki *power* dan SINR yang konvergen maka perlu dilakukan beberapa kali perlakuan atau iterasi dengan menggunakan persamaan yang sama hingga nilai *power* dan SINR yang dihitung mencapai titik konvergen.

## **3.8 Pemodelan Sistem**

Model sistem yang digunakan dalam penelitian ini seperti yang ditampilkan pada Gambar 3.3 terdapat beberapa pengguna *Femtocell* (FUE) sebagai pemancar dan juga terdapat beberapa *Femtocell Acces Point* (FAP) sebagai penerima di setiap *node*. Pada model sistem ini terdapat sejumlah n *Femtocell* yang jaraknya berdekatan sehingga setiap *cell femto* mengirimkan sinyal kepada FUE.

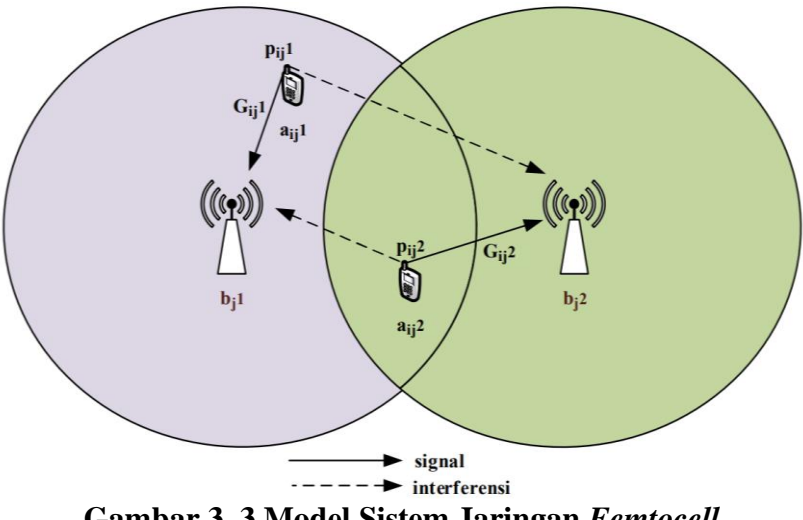

**Gambar 3. 3 Model Sistem Jaringan** *Femtocell*

Pada Gambar 3.3 ditunjukkan *link gain* dari *transmitter user* i pada FAP bj1, (aij1) menuju ke *receiver* FAP j1 (bj1) dilambangkan dengan Gij1, sedangkan *gain* dari *transmitter user* i pada FAP bj2, (aij2) menuju ke *receiver* j2 (bj2) dilambangkan dengan Gij2. Interferensi terjadi akibat pengaruh adanya *user* lain yang menggunakn *Channel* (*resource block*, RB) yang sama. *Gain* dari *user* lain akan dianggap sebagai penginterferensi terhadap *user* tersebut. Interferensi yang dirasakan oleh *user* i pada FAP j1 dan noise yang seragam pada setiap *user* dinotasikan dengan Iij1 dan σ0 2 Dengan Pij1 merupakan daya pancar dari *user* I pada FAP j (bj1) dan pij2 adalah daya pancar *user* I pada FAP j2 (bj2).

### **3.9 Skema 5** *User*

Pada skenario ini peneliti menggunakan scenario 5 pengguna, yang berarti menggunakan 5 pasang FUE dan MUE. Gambar 3.4 merupakan skema *channel* yang digunakan pada skema 5 *user*. Pada skema tersebut, *channel* yang digunakan sebanyak 5 *channel* dengan masing-masing *user* menggunakan jumlah *channel* yang berbeda-beda. *Channel* yang digunakan oleh *user* 1 sebanyak 2 *channel* (1 dan 4), *user* 2 sebanyak 3 *channel* (1, 4 dan 5), *user* 3 sebanyak 3 *channel* (2, 3 dan 5), *user* 4 sebanyak 2 *channel* (2 dan 3) dan *user* 5 sebanyak 2 *channel* (3 dan 5). Gambar 3.4 menunjukkan ada dua macam garis, garis tebal mewakili sinyal komunikasi sedangkan garis putus-putus mewakili sinyal gangguan. Untuk lebih jelasnya dapat dilihat pada Gambar 3.4 berikut ini.

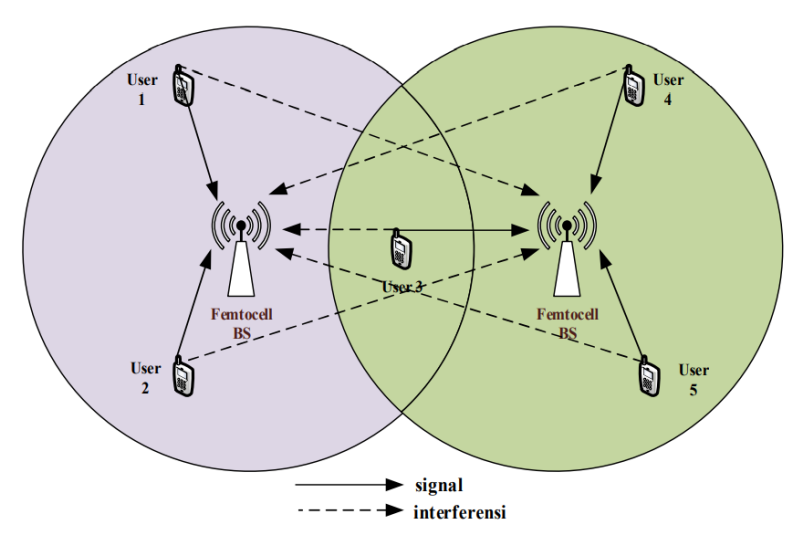

**Gambar 3. 4 Model Untuk Skema 5** *User*

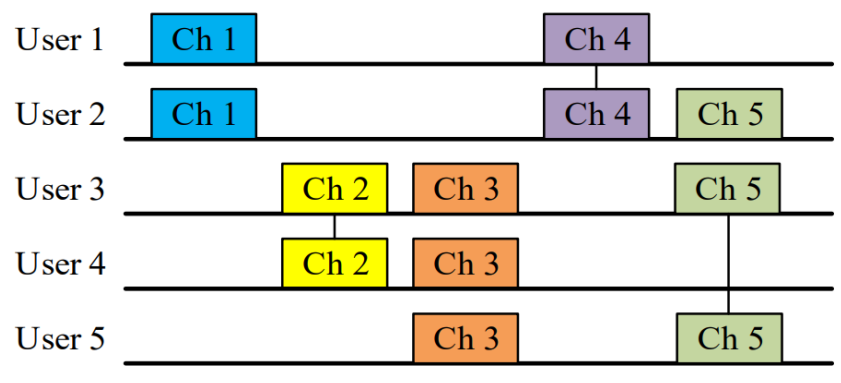

**Gambar 3. 5 Skema** *Channel* **pada 5** *user*

Berdasarkan Gambar 3.5, dengan menggunakan persamaan 2.5 maka matriks H dapat dibedakan menjadi 5 macam sesuai jumlah *channel*. H1 adalah matriks *channel* 1 yang digunakan oleh dua *user* yakni *user* 1 dan *user* 2, sehingga ukuran matriks H1 adalah 2x2 (sesuai jumlah *user* yang memakai *channel* tersebut). *User* yang menggunakan *channel* 1 sama dengan *user* yang menggunakan *channel* 4, sehingga matriks H1 akan sama dengan H4. Untuk matriks H lainnya dapat dilihat sebagai berikut:

$$
H1=H4=\begin{bmatrix}h11 & h12\\ h21 & h22\end{bmatrix}
$$

$$
H2=\begin{bmatrix}h33 & h34\\ h43 & h44\end{bmatrix}
$$

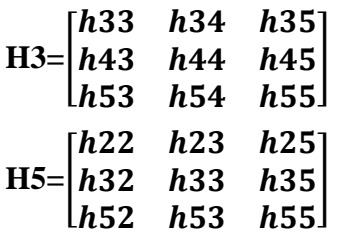

### **3.10 Skema 10** *User*

![](_page_8_Figure_2.jpeg)

**Gambar 3. 6 Sistem Model Untuk Skema 10** *User*

Skema *channel* untuk setiap *user* pada skenario 2 ditunjukkan oleh Gambar 3.6. Penggunaan *channel* pada skema 10 *user* memiliki konsep dan tujuan yang sama dengan skema 5 *user*. Hanya saja pada skema 10 *user* memiliki jumlah *user* yang lebih banyak dan jumlah *channel* yang digunakan juga lebih banyak yaitu sebanyak 10 *channel*. *Channel* sebanyak 10 ini digunakan oleh 10 *user* secara bersamaan yang kemudian akan diuji fisibilitas dan kemampuan mencapai SINR target dan daya yang konvergen.

Matrix *link gain* H dapat dibedakan berdasarkan *user* yang menggunakan *channel* bersamaan. Pada Gambar 3.7 menunjukkan pembagian channel yang digunakan oleh *user* untuk melakukan *transmisi*. Berdasarkan Gambar 3.7 penggunaan *channel* secara bersamaan ada 2 *channel* dan juga ada 3 *channel* yang digunakan secara bersamaan oleh *user* yang berbeda.

![](_page_9_Figure_0.jpeg)

**Gambar 3. 7 Skema** *Channel* **Untuk 10** *User*

Berdasarkan banyaknya *channel* yang digunakan dan dengan menggunakan persamaan 2.5 pada Gambar 3.7, maka matriks *link gain* H pada skema 10 *user*  dapat dibedakan menjadi 10 macam. Bentuk matrix yang dihasilkan berupa matrix 2x2 dan juga 3x3 sesuai dengan penggunaan *channel* pada gambar 3.7 sebagai berikut:

```
H1= H4=H10=[

 ]
H2=h21\begin{array}{cc} h11 & h12 & h110 \\ h21 & h22 & h210 \end{array}h210[h101 \quad h102 \quad h1010]]
H3=H9=|h64|[h44 \; h46 \; h48]h66
           lh84 h86 h88]
                             h<sub>68</sub>
H5=
     \begin{bmatrix} h55 & h58 \\ h85 & h88 \end{bmatrix}h88H6 = \binom{h55}{h95}h59h99H7=[
       h55 h58 h510
                 h88 h810
     [h105 \, j108 \, h1010]H8 = \frac{h11}{h31}h11   h13<br>h31   h33
```
## **3.11 Parameter Simulasi**

Adapun parameter yang digunakan dalam penelitian dengan metode *power control*. Parameter ini digunakan sebagai nilai acuan dan inputan data yang telah ditentukan. Parameter dalam penelitian ini ditunjukkan pada Tabel 3.1 berikut ini:

| Parameter        | Value                    | Sumber |
|------------------|--------------------------|--------|
| $\sigma^2$       | $10^{-13}W$              | [8]    |
| $v^{tar}$        | 6,8 dB dan 9,9 dB        | $[25]$ |
| $\boldsymbol{N}$ | 5 dan 10                 | [4]    |
| K                | 5 dan 10                 | [4]    |
| $P_{max}$        | 50 mW                    | $[12]$ |
| $P_{in}$         | $2,22 \times 10^{-11} W$ | [8]    |

**Tabel 3. 1 Parameter Simulasi**

Pada Tabel 3.1 telah ditetapkan parameter yang akan digunakan dalam penelitian untuk menguji fisibilitas jaringan dan konvergensi pada skema *Distributed Power Control* (DPC) dengan menggunakan skema 5 *user* dan 10 *user*. Berdasarkan parameter SINR target atau  $\gamma^{tar}$  sebesar 6,8 dB dan 9,9 dB. Sesuai dengan ketentuan nilai SIR terhadap modulasi pada Tabel 2.1 maka penelitian ini menggunakan modulasi BPSK dan QPSK.